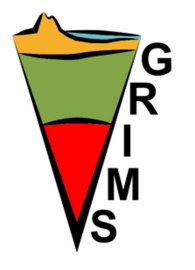

Projecte d'Innovació Docent: Integració dels sistemes de classificació de minerals i roques: una eina d'aprenentatge transversal en els ensenyaments de l'àmbit de geologia 2011PID-UB/72 i 2012PID-UB/44

# **INTEGRACIÓ DELS SISTEMES DE CLASSIFICACIÓ DE ROQUES**

**En vull saber més sobre:** 

- Com utilitzar el diagrama d'Streckeisen
- Com utilitzar el diagrama TAS

GI-GRIMS, grup d'innovació docent consolidat de Geoquímica, Roques Ígnies, Metamòrfiques i Sedimentàries

### **Com utilitzar el diagrama d'Streckeisen**

Per utilitzar el diagrama d'Streckeisen cal seguir els passos següents:

**1.** Conèixer el contingut modal de quars (Q), feldspat alcalí (A), plagiòclasi (P), feldspatoides (F) i minerals màfics (M): olivina (Ol), piroxè (Px), amfíbol (Amf). El quars i els feldspatoides no poden coexistir en la mateixa roca. Això vol dir que si a la mostra hi ha quars, segur que no hi pot haver feldspatoides, i a l'inrevés.

**2.** Utilitzar el diagrama QAPF si M < 90.

En el cas de les roques plutòniques, M pot ser > 90 aleshores cal utilitzar el diagrama Ol-Px-Amf.

**3.** Recalcular els percentatges dels minerals QAP, FAP o Ol-Px-Amf, com si fossin els únics presents a la mostra; de manera que la suma de tots ells sigui 100.

**4.** Projectar en el diagrama triangular corresponent els percentatges obtinguts. El camp on se situï el punt correspon al nom de la roca.

#### **Exemple 1**

Suposem una roca amb  $Q = 10\%$ ,  $A = 30\%$ ,  $P = 20\%$  i M = 40%.

Atès que  $M < 90$  i  $F = 0$  s'utilitza el diagrama triangular QAP. Per recalcular aquests valors, primer se sumen els percentatges de  $Q$ , A i P ( $QAP = 60$  en aquest exemple) i després es recalculen a 100:

 $Q = 100 \times 10/60 = 16.7 \%$  $A = 100 \times 30/60 = 50.0 \%$  $P = 100 \times 20/60 = 33.3 \%$ 

Un cop recalculat, es projecta el punt en el diagrama corresponent.

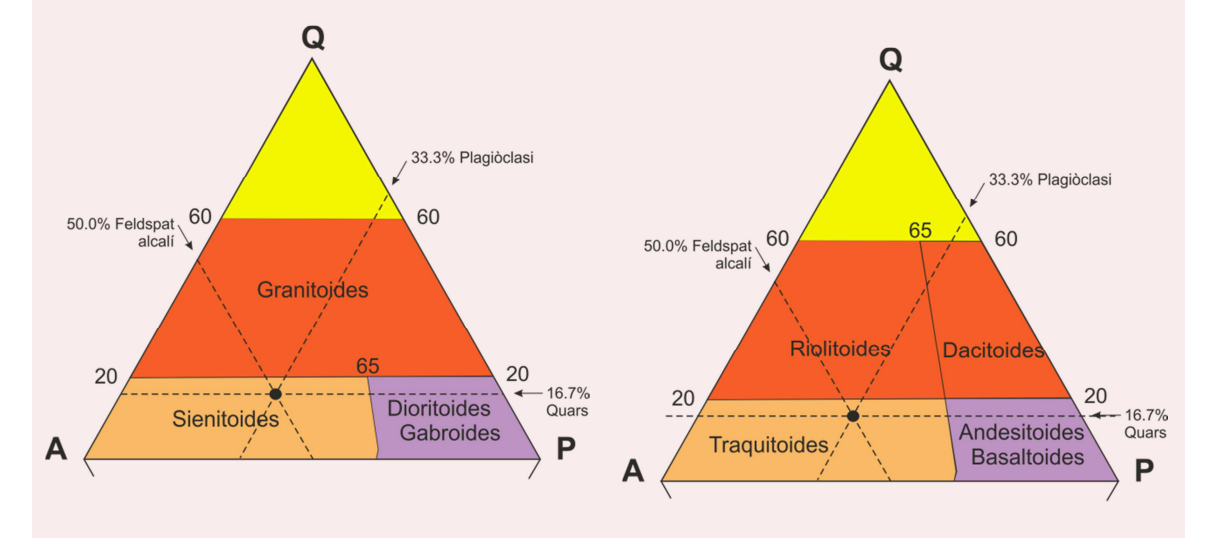

En el QAPF de les roques plutòniques aquesta roca correspon a un **sienitoide** En el QAPF de les roques volcàniques aquesta roca correspon a un **traquitoide** 

#### **Exemple 2**

Suposem una roca amb  $P = 5\%$  i M = 95%, on M és OI = 60%, Px = 30% i Amf = 5%

Atès que M > 90 s'utilitza el diagrama triangular Ol-Px-Amf. Per recalcular aquests valors, primer se sumen els percentatges d'Ol, Px i Amf (Ol-Px-Amf = 95 en aquest exemple) i després es recalculen a 100:

 $OI = 100 \times 60/95 = 63.1 \%$  $Px = 100 \times 30/95 = 31.6 \%$ Amf =  $100 \times 5/95 = 5.3 \%$ 

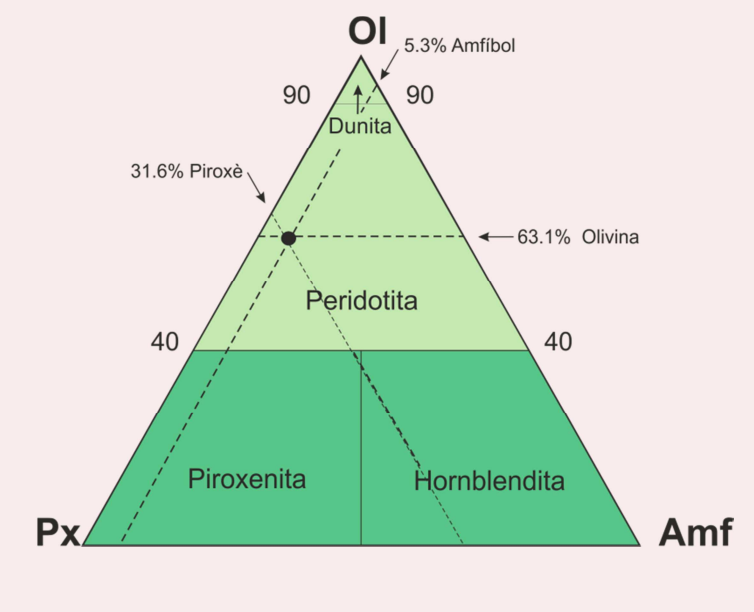

Un cop recalculat, es projecta el punt en el diagrama corresponent.

Aquesta roca correspon a una **peridotita**

## **Com utilitzar el diagrama TAS**

**1.** Els elements majoritaris de la roca (en % en pes d'òxids) s'han de recalcular a 100% sense considerar l'H<sub>2</sub>O.

**2.** Amb les dades recalculades se selecciona el SiO<sub>2</sub> i la suma Na<sub>2</sub>O + K<sub>2</sub>O, i es representa en el diagrama TAS.

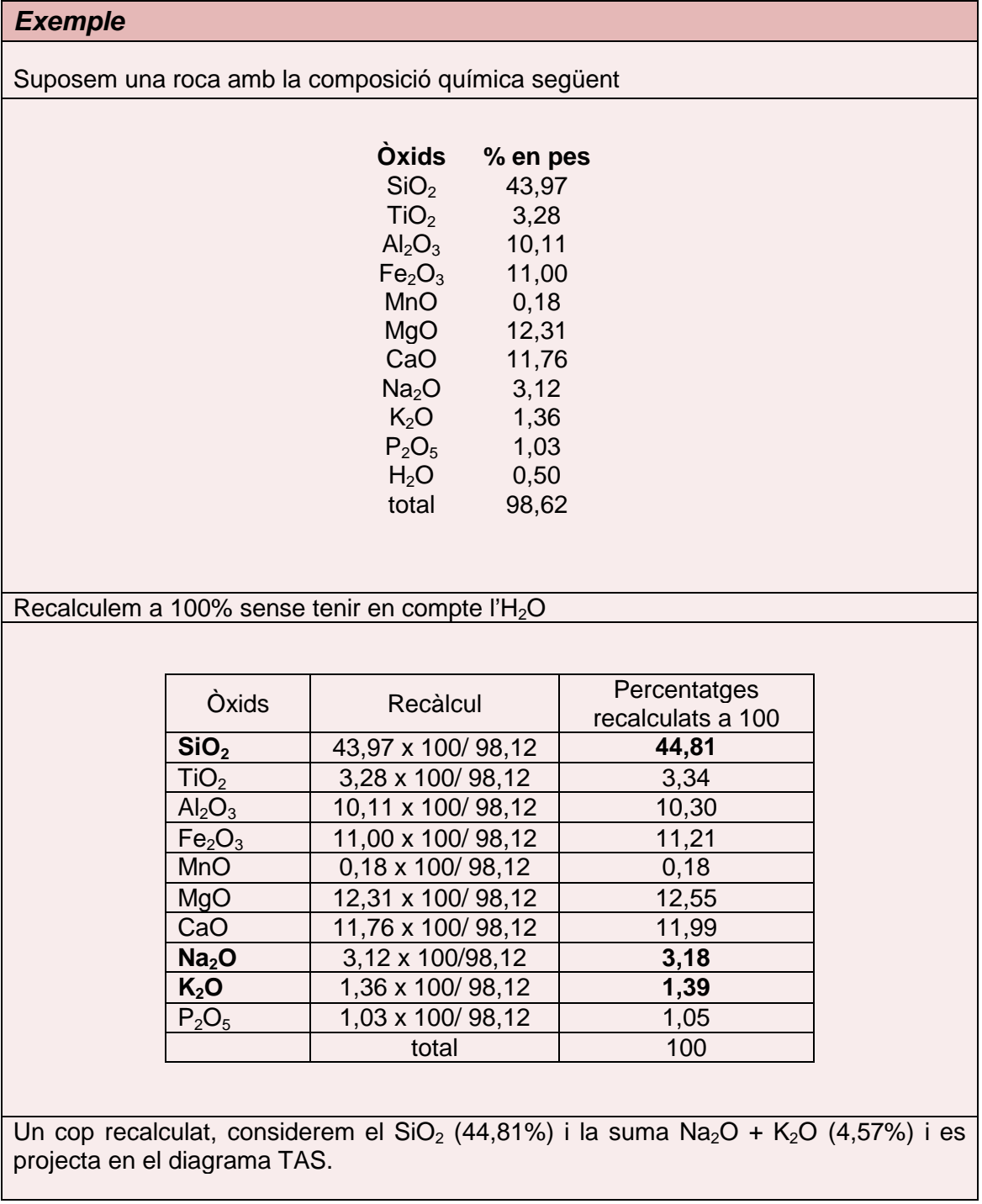

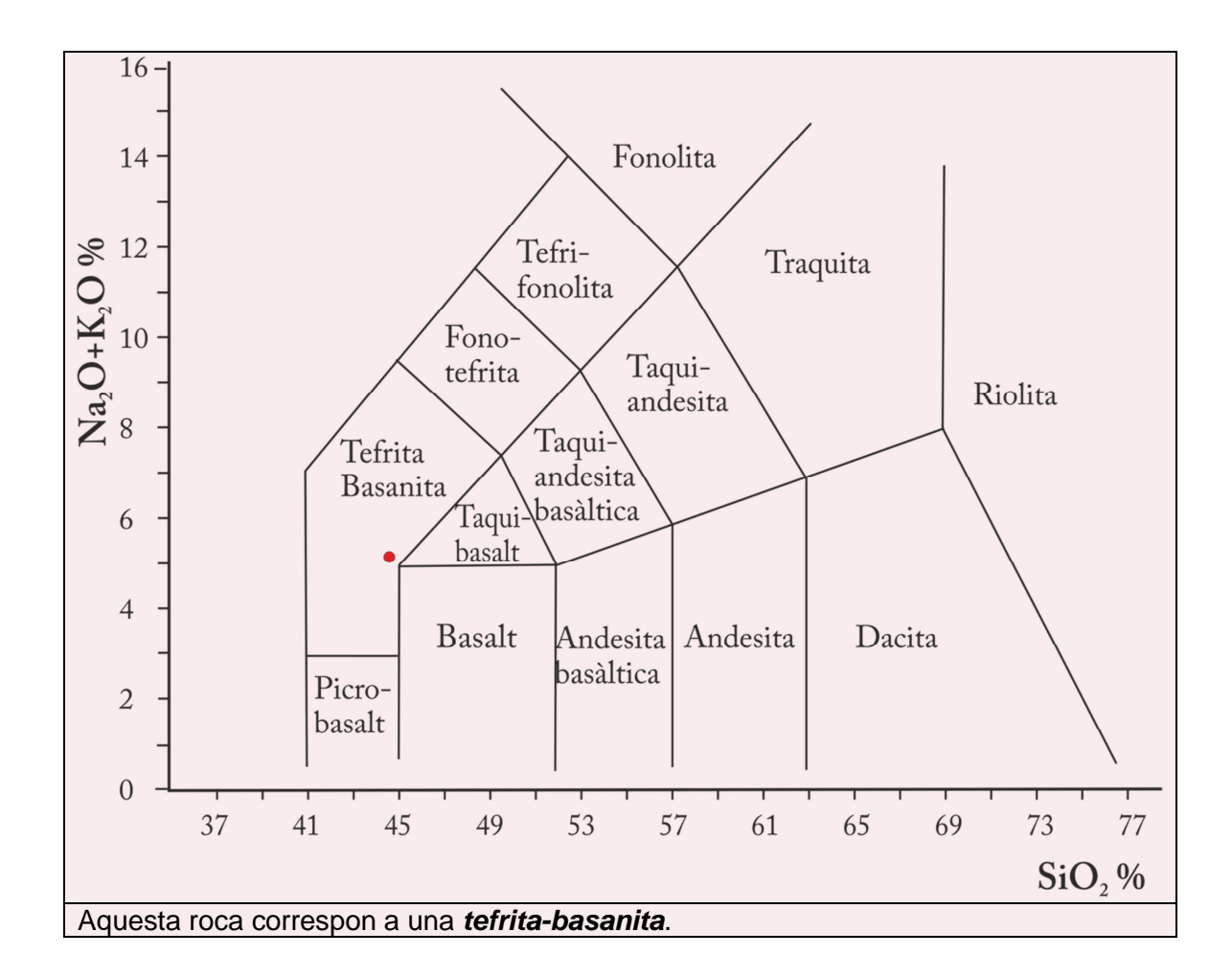